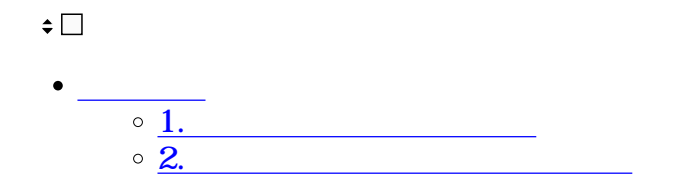

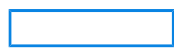

**1共同スケジューラの追加**

1.  $\longrightarrow$ 

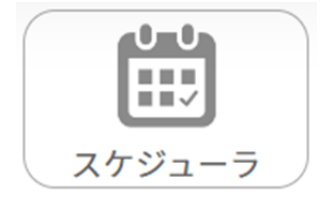

 $2.$ 

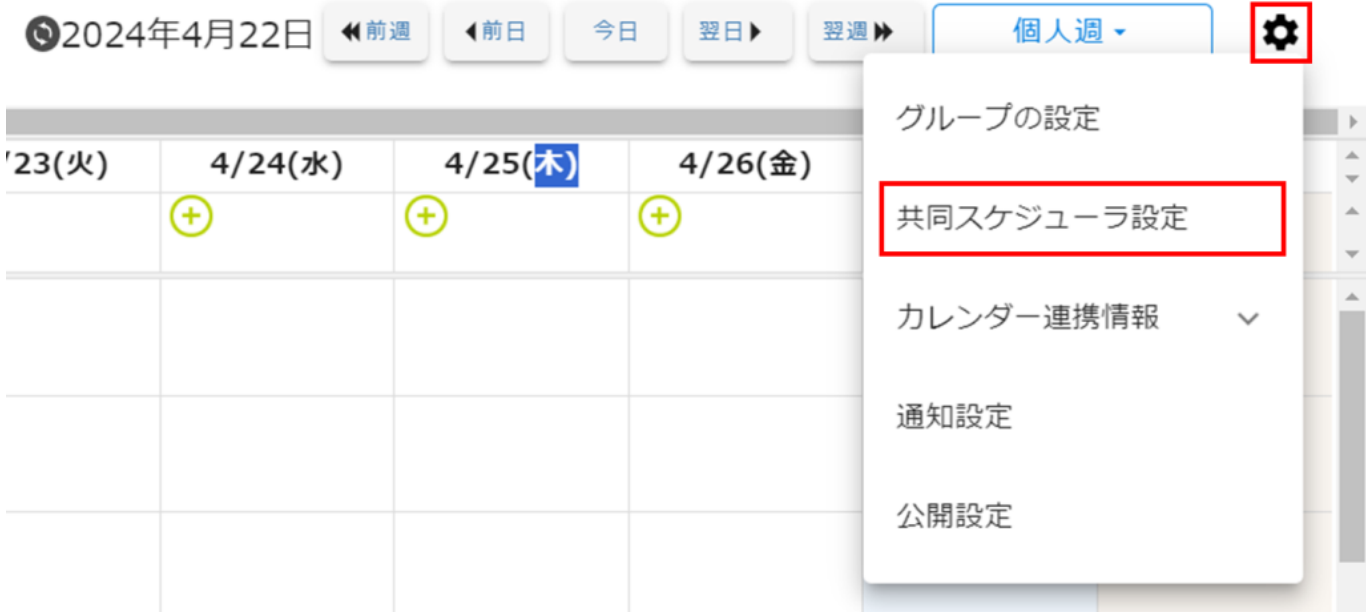

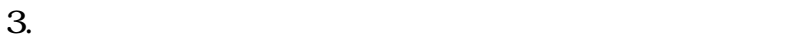

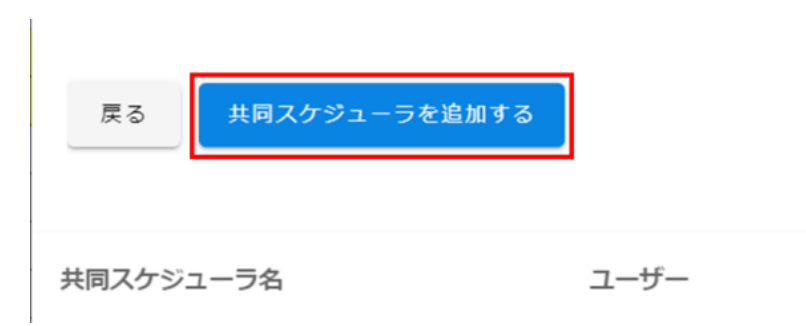

 $4.$ 

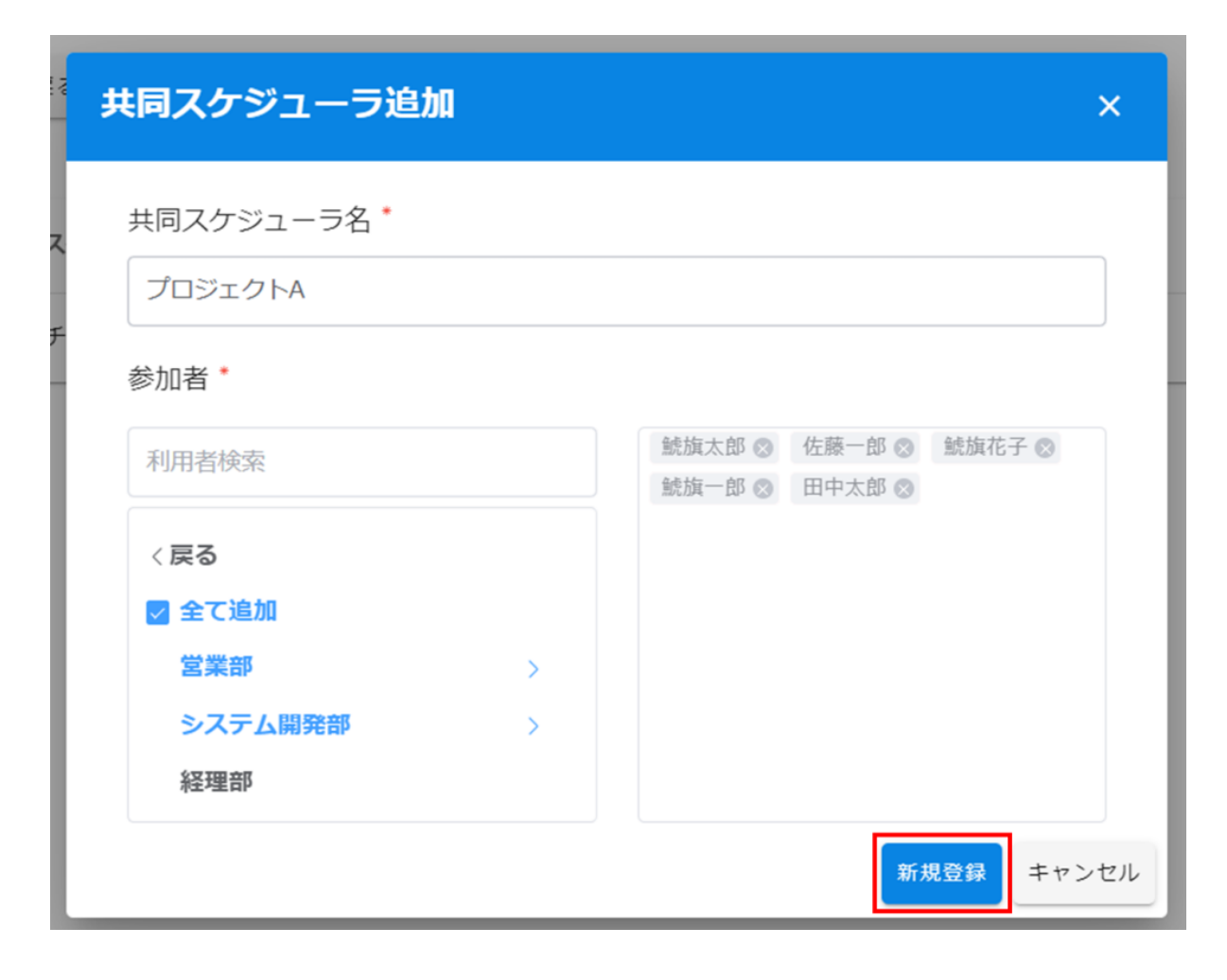

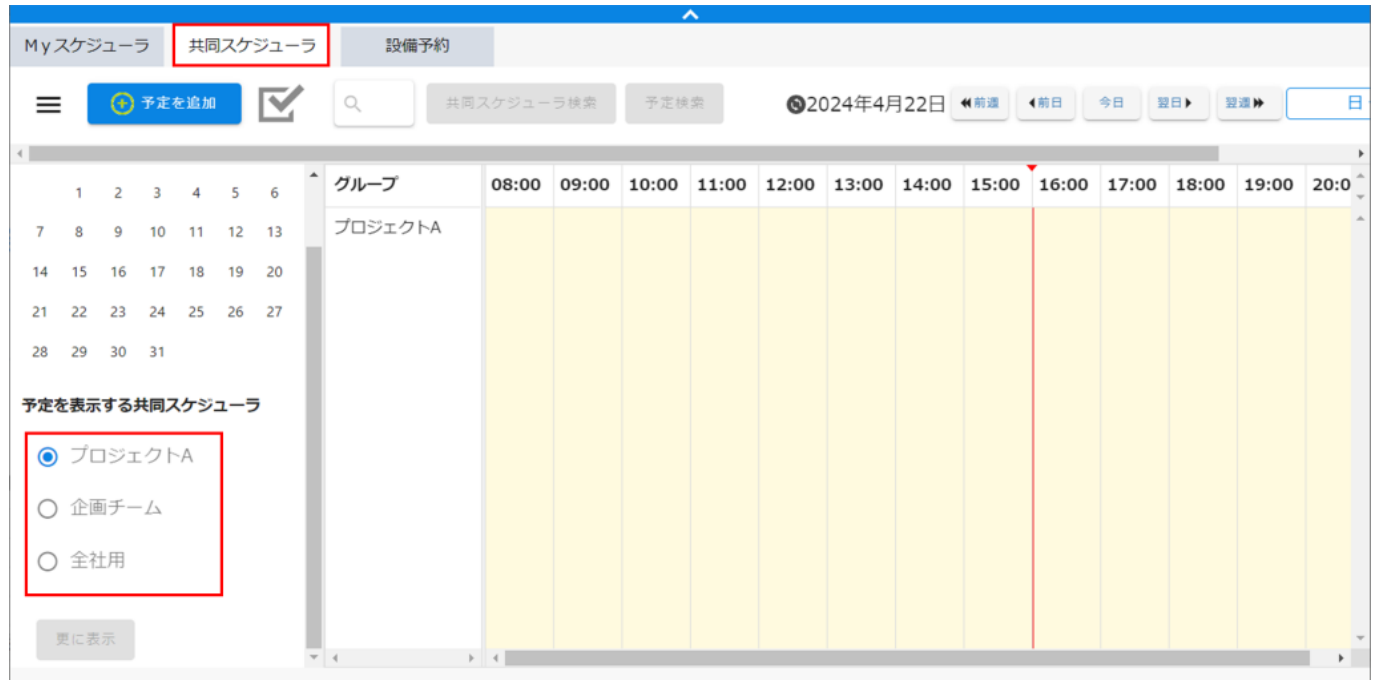

**2共同スケジューラの編集・削除**

 $1. \t\rightarrow$ 

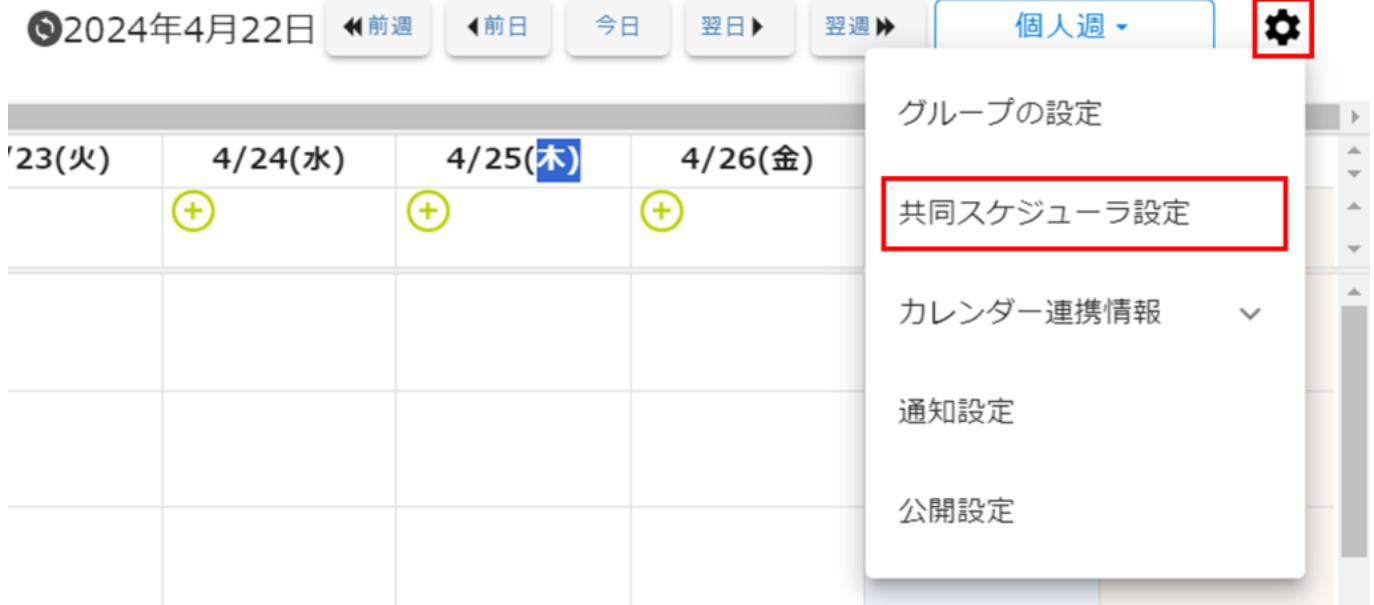

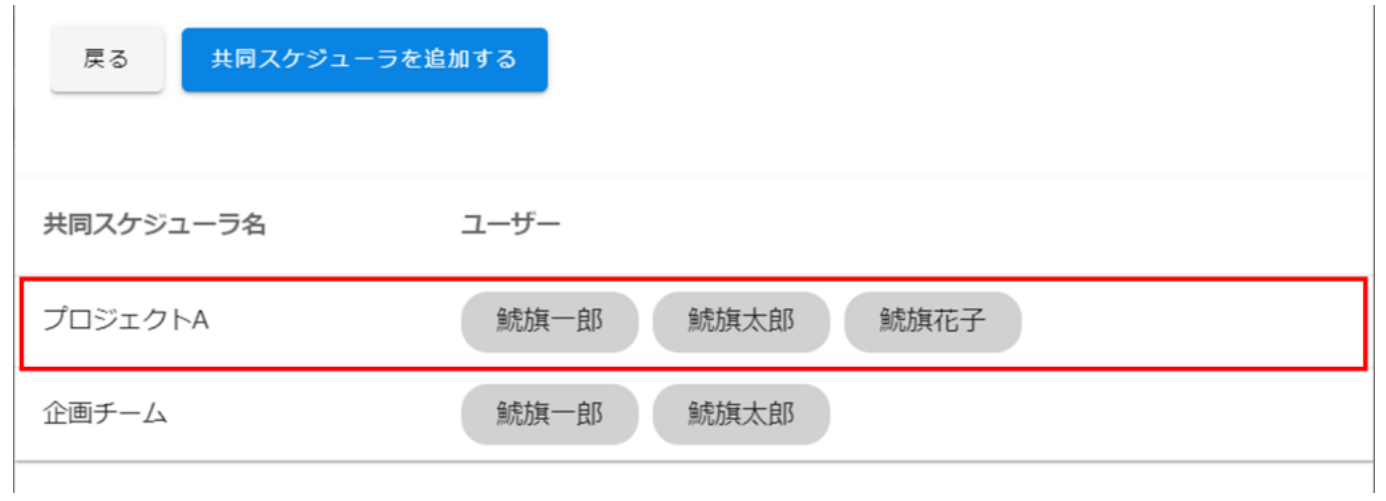

 $3.$ 

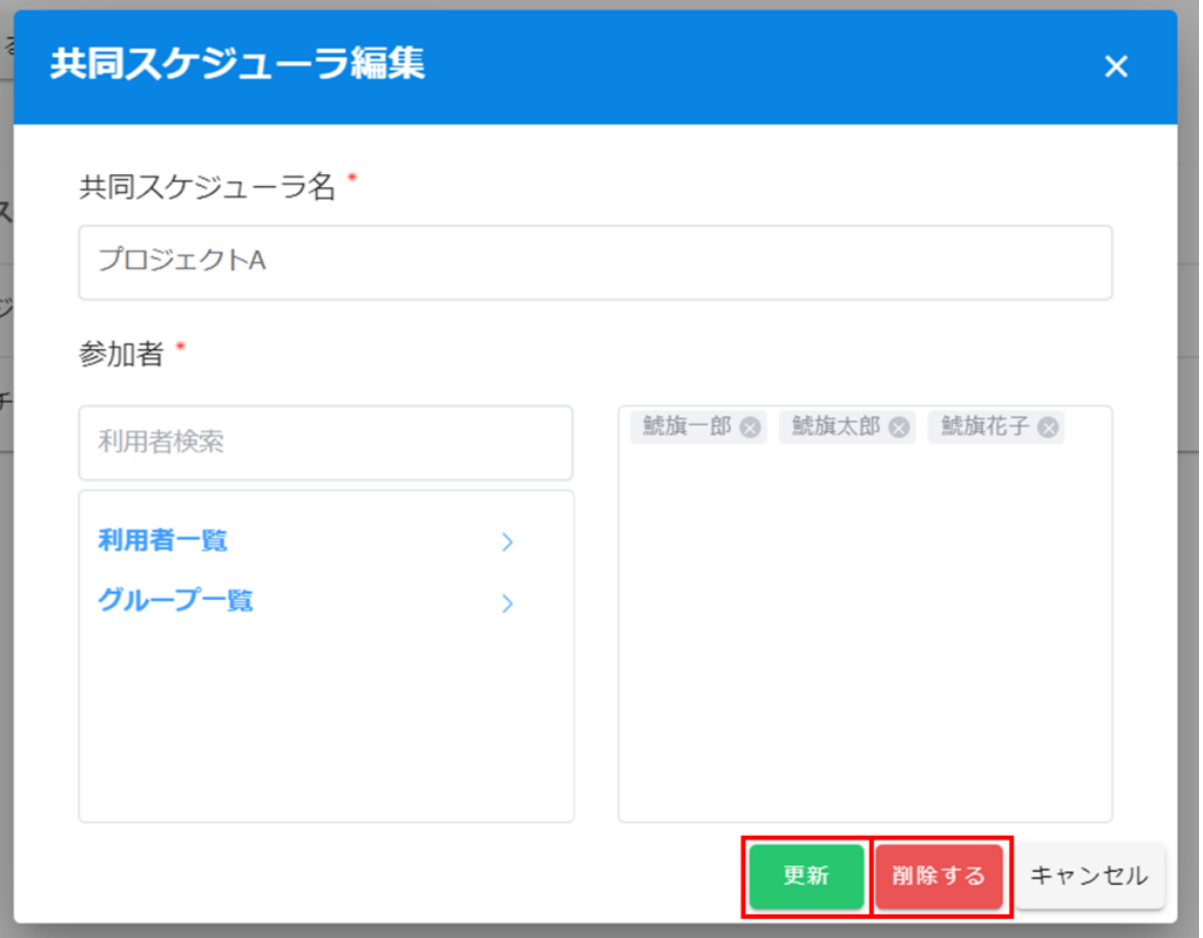